#### **Session 8: Time dependent covariates**

We will input the Stanford heart transplant data set (stanford.dat).

The SAS code is as follows:

```
options ls=132;
data stanford;
      infile 'stanford.dat' missover;
      input patid birthm birthd birthy randm randd randy transm transd 
            transy lastm lastd lasty
           dead priorsurg missnum hla_a2 miss misscore reject;
            birthy=birthy+1900;
            birthdt=mdy(birthm,birthd,birthy);
            randdt= mdy(randm, randd, randy );
           transdt=mdy(transm,transd,transy);
            lastdt= mdy(lastm, lastd, lasty );
            age=((randdt-birthdt)/365.25-48);
            wait=1+(transdt-randdt);
            if patid=38 then wait=wait-.1;
            if transdt=. then do;
              rx=0; start=0;
               stop=1+lastdt-randdt;
               status=dead;
               output;
            end;
            else do;
              rx=0; start=0;
               stop=wait;
               status=0;
               output;
              rx=1; start=stop;
               stop=1+lastdt-randdt;
               status=dead;
               output;
            end;
            format birthdt randdt transdt lastdt date9.;
            drop birthd birthm birthy transd transm transy randd randm 
                  randy lastm lastd lasty;
run;
```
# A partial printout of the raw data is

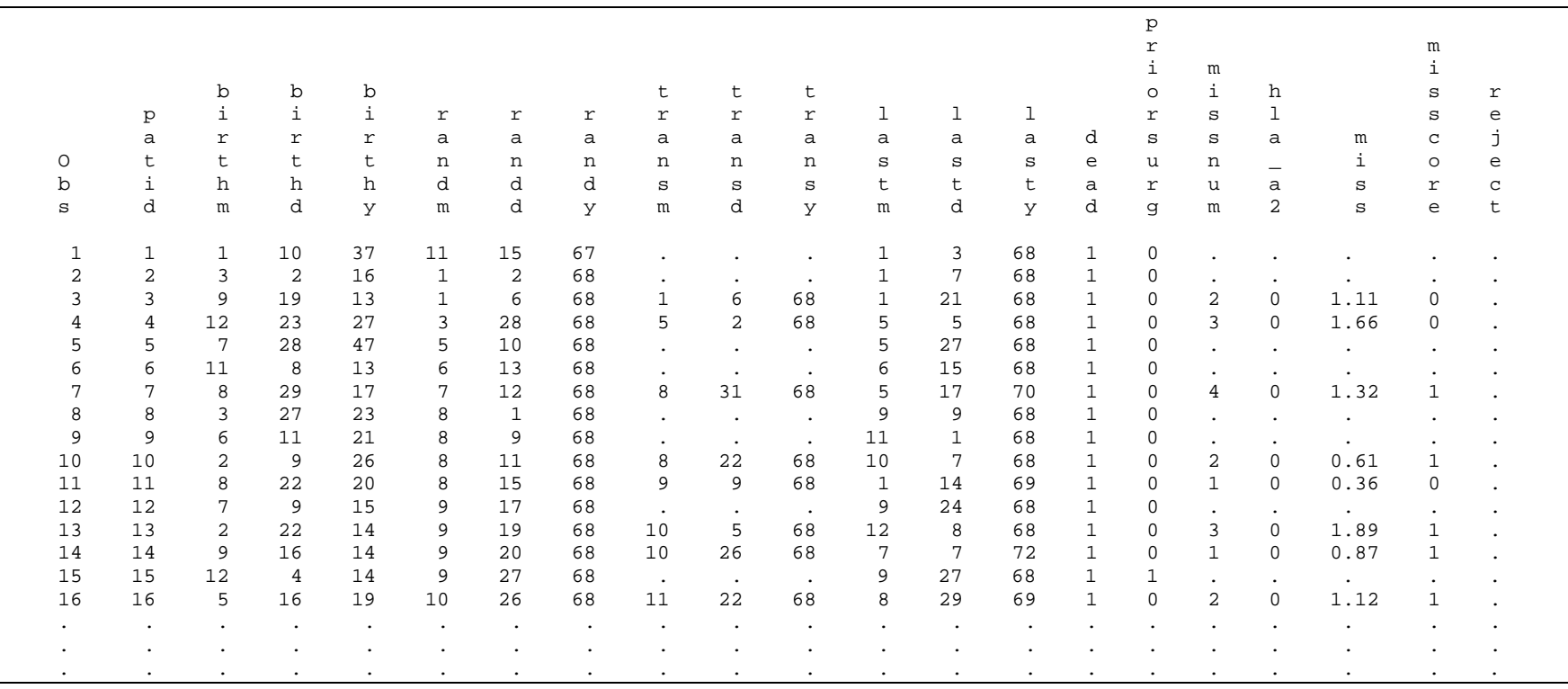

We analyze this code in sections. The first section simply inputs the data.

```
data stanford;
      infile 'stanfordch.dat' missover;
      input patid birthm birthd birthy randm randd randy transm transd 
            transy lastm lastd lasty
           dead priorsurg missnum hla_a2 miss misscore reject;
```
The variables are a patient identification number, the birth day, month and year of the person, the day, month and year of randomization (i.e., study entry) the day, month and year of transplantation and the day month and year last seen at the clinic (dead or alive). There is an indicator about survival status (variable dead) which is 0 if the person is alive at the date last seen or 1 if the person is dead, as well as a binary indicator for prior surgery (1=Prior surgery, 0=No prior surgery), plus immune marker data (hla\_a2), plus mismatch data (miss, misscore and reject).

Note also that we used the option missover to prevent SAS from searching for data in subsequent lines when data are not present in the line of input. This is *absolutely necessary* in order to read correctly some of the data lines that have missing data (although in this version of the data this is not necessary since all missing values are clearly marked with a period '.').

First we need to turn the day/month/year data into dates. We accomplish this as follows:

birthy=birthy+1900;

turning the year of birth (which is a two-digit number) into a year after 1900. Then we use the macro mdy(month, day, year) to turn the three components of the date into a single date.

```
 birthdt=mdy(birthm,birthd,birthy);
 randdt= mdy(randm, randd, randy );
transdt=mdy(transm,transd,transy);
 lastdt= mdy(lastm, lastd, lasty );
```
We also create the variables for the wait time until a heart was found and the variable for age as a function of the randomization (study entry) date minus the birth date. To change it in years after the age of 48 (as in the original analysis) we divide by 365.25 (to take into account leap years) and subtract 48.

```
 age=((randdt-birthdt)/365.25-48);
 wait=1+(transdt-randdt);
```
Patient #38, received a transplant upon entry into the study, so wait time for that patient is 0. To overcome this problem, we subtract a small value (say  $0.1$ ) to its wait time (so the patient received a transplant not exactly at time zero).

```
 if patid=38 then wait=wait-.1;
```
Now we need to figure out who got a transplant. If a person did not receive a heart then their transplant date would be missing. So one way to identify individuals without a transplant is to look for individuals with missing transplant date.

In addition, we will split the time of pre-transplant and post transplant. The information assigned to each individual pre and post-transplant will be as follows:

### **a. For individuals that did not receive a transplant**

- i. Start of time is zero. Stop of time is the day last seen minus the study entry date plus one (i.e., the first day on study is day 1 not day 0).
- ii. The survival status is equivalent to the status determined by the variable dead.

The SAS code to accomplish this is as follows:

```
 if transdt=. then do;
   rx=0; start=0;
    stop=1+lastdt-randdt;
    status=dead;
    output;
 end;
```
Notice the command output in the previous code segment.

output;

This command outputs a line for that individual in the new data set. By including this line of code, SAS will not output by default but only where an output command exists.

## **b. For individuals that received a transplant**

- i. Before transplant
	- 1. Start time is zero, stop (end of the interval) is the duration of the waiting time (contained in variable wait).
	- 2. Transplant status during this interval is zero
	- 3. Survival status (dead) is 0 (i.e., alive, otherwise the subject would not have received a transplant). Note that this is the source of the possible bias. The persons that received a transplant are alive *by definition* for some time until the transplant.

```
 else do;
   rx=0; start=0;
    stop=wait;
    status=0;
    output;
```
- ii. After transplant
	- 1. Start time is equal to the stop time in the previous section. Alternatively, we could have written

start=wait

- 2. Stop time is the difference between randomization and entry into the study plus one day.
- 3. The survival status is whatever is determined by the variable dead.

```
 rx=1;
    start=stop;
    stop=1+lastdt-randdt;
    status=dead;
    output;
 end;
```
The final step is to assign formats and drop unnecessary variables.

 format birthdt randdt transdt lastdt date9.; drop birthd birthm birthy transd transm transy randd randm randy lastm lastd lasty;

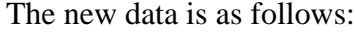

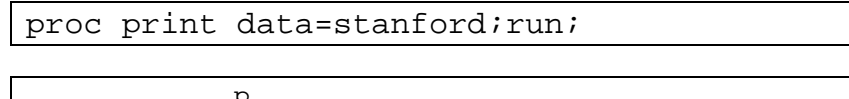

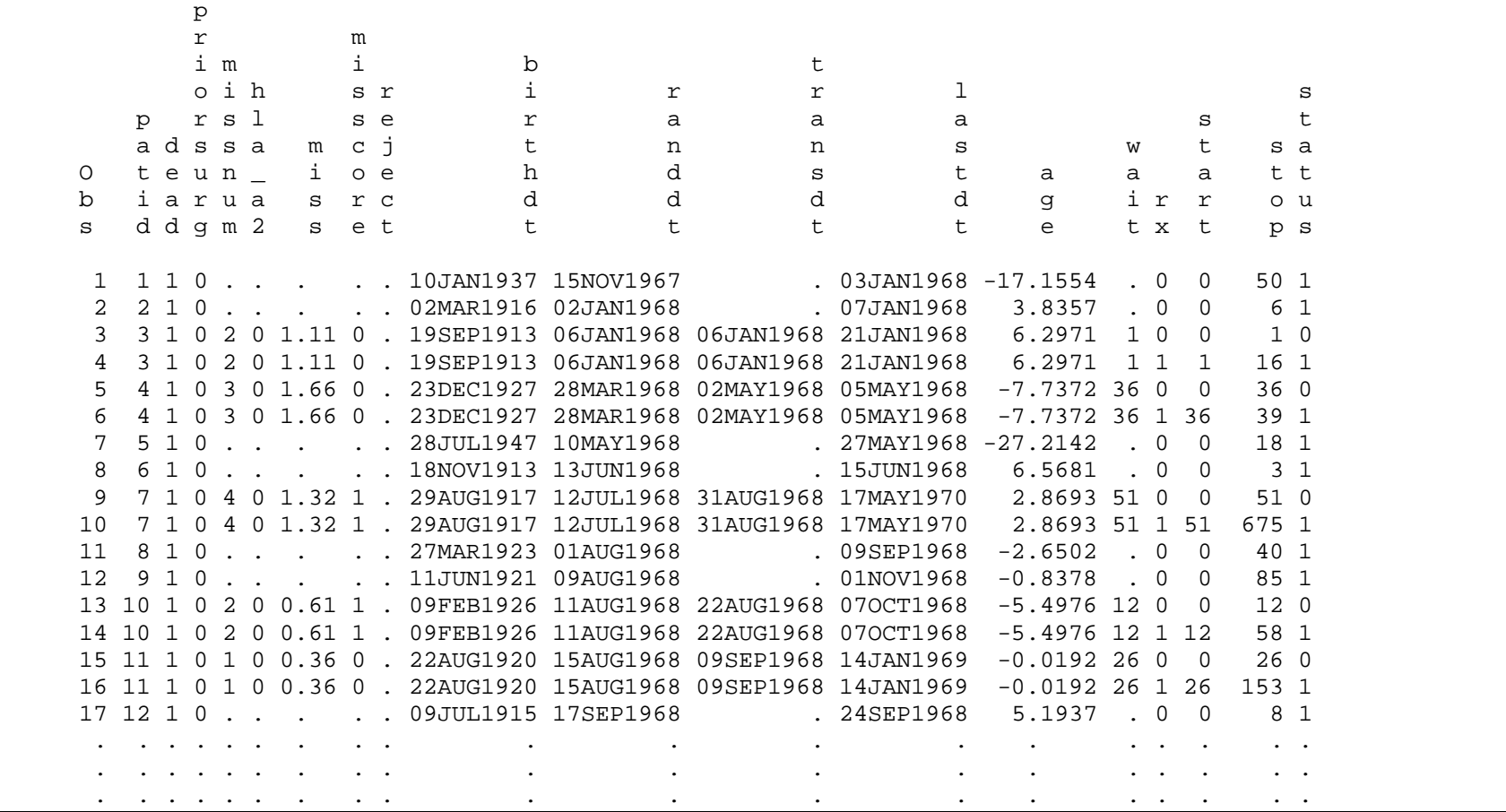

Now we are ready to perform the Cox regression. The simplest model involving the effect of transplant is

```
proc phreg data=stanford;
      model (start stop)*status(0)=rx;
      title 'Analysis of the Stanford heart transplant data';
run;
```
Notice the new definition of the model

```
 model (start stop)*status(0)=rx;
```
in terms of start and stop times (i.e., intervals of the form  $(t_{i-1}, t_i)$ ) instead of a single time).

```
 Analysis of the Stanford heart transplant data 
                        The PHREG Procedure
                         Model Information
               Data Set WORK.STANFORD<br>Dependent Variable start
               Dependent Variable start<br>Dependent Variable stop
               Dependent Variable stop<br>Censoring Variable status
               Censoring Variable st<br>Censoring Value(s) 0
               Censoring Value(s) 0<br>Ties Handling bressLOW
               Ties Handling
          Summary of the Number of Event and Censored Values
 Percent
                Total Event Censored Censored
 172 75 97 56.40
                         Convergence Status
            Convergence criterion (GCONV=1E-8) satisfied.
                       Model Fit Statistics
              Without With<br>Criterion Covariates Covariates
                                       Covariates
               -2 LOG L 596.651 596.475
AIC 596.651 598.475
              SBC 596.651 600.793
```
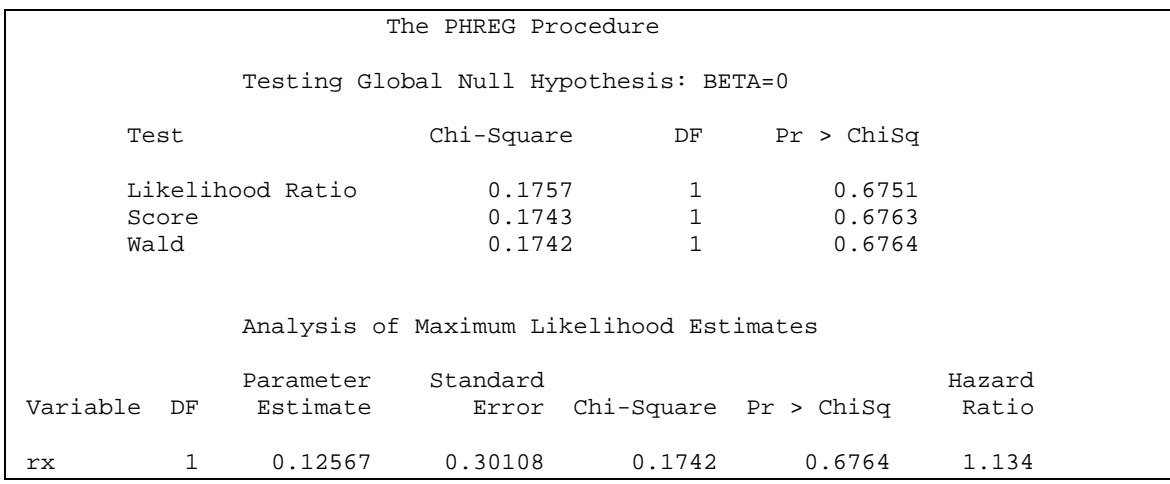

The interpretation of the model is that the overall impact of heart transplant on survival was not significant (if anything the hazard of death seems higher by 13.4% among patients having received transplants).

#### **Naïve analysis of the Stanford heart transplant data**

It is educational to try to perform the naïve analysis of the Stanford transplant data. For this analysis we are only interested in the final time from study entry to dead or last date seen alive and whether the person received a transplant or not.

We will input the previous data set and only keep the last line for each patient. This is accomplished as follows:

```
data naive;
      set stanford;
     by patid;
     if last.patid;
     keep patid stop rx status;
run;
```
A critical statement in the above data step is

by patid;

which acknowledges that the data are sorted by patient id (make sure this is the case or you'll get an error message). This also has the effect of creating two temporary SAS variables that keep track whether each observation is the first in the particular patient ID (this is called first.patid and is 1 if the observation is the first one within the specific patient ID and zero any other time) and last.patid, which is one and zero in the opposite order as first.patid.

The other critical statement is

if last.patid;

This is an SQL (structured query language – that is database language – statement that tells SAS to only keep those observations for which last.patid is one (i.e., the last observation from each patient.

We keep only the minimum amount of variables with the remaining statements. A printout of the data is as follows:

```
proc print data=naive;
     title 'Data for naive analysis of Stanford transplant data';
run;
```
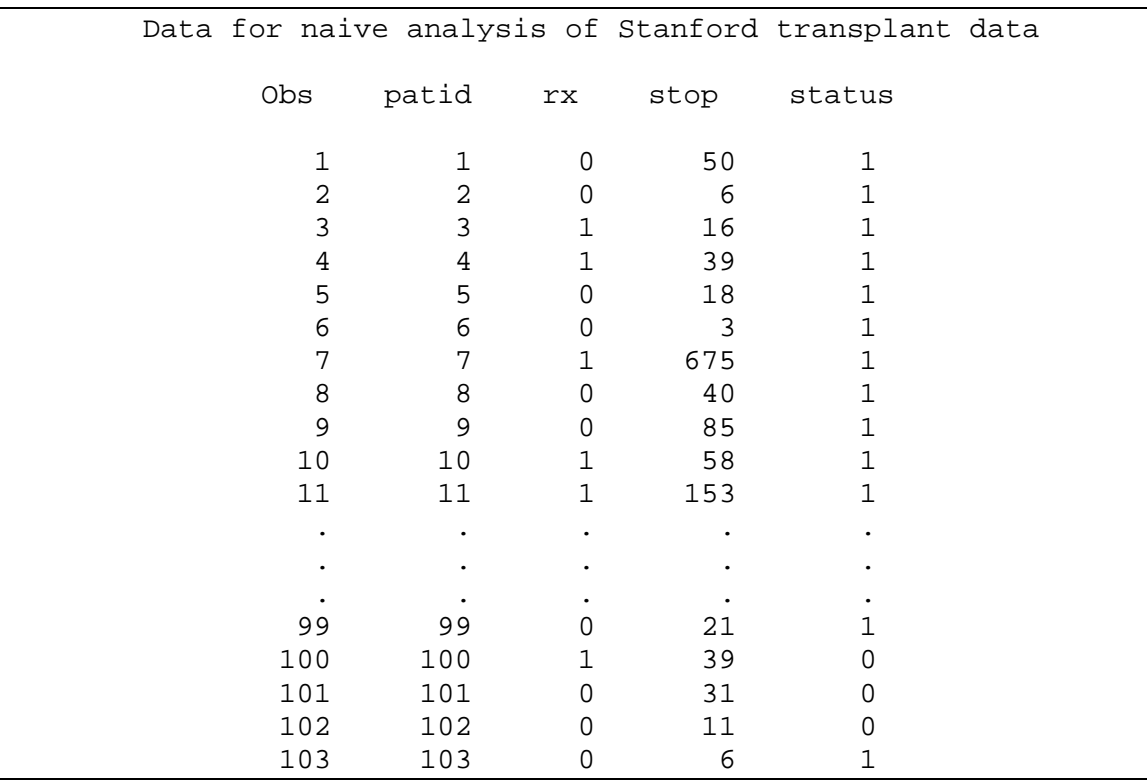

Compare this with the printout of the complete data set above. Note now that the variable stop is our time until death or censoring. Note also that there are now 103 lines of data (as many as the subjects) versus 172 in the previous analysis.

The analysis will be concluded by evoking the following command.

```
proc phreg data=naive;
    model stop*status(0)=rx;
    title 'Naive analysis of the Stanford heart transplant data';
run;
```
The output from the naïve analysis is as follows:

Naive analysis of the Stanford heart transplant data The PHREG Procedure Model Information Data Set WORK.NAIVE<br>Dependent Variable stop Dependent Variable stop<br>Censoring Variable status Censoring Variable st<br>Censoring Value(s) 0 Censoring Value(s) 0 Ties Handling Summary of the Number of Event and Censored Values percent and the contract of the contract of the contract of the contract of the contract of the contract of the contract of the contract of the contract of the contract of the contract of the contract of the contract of th Total Event Censored Censored 103 75 28 27.18 Convergence Status Convergence criterion (GCONV=1E-8) satisfied. Model Fit Statistics Without With With Mith Criterion Covariates Covariates  $-2$  LOG L 596.649 570.924 AIC 596.649 572.924<br>SBC 596.649 575.242 SBC 596.649 575.242 Testing Global Null Hypothesis: BETA=0 Chi-Square Likelihood Ratio  $25.7251$  1 <.0001<br>Score 33.0137 1 <.0001 Score 33.0137 1 <.0001 Wald 29.1873 1 <.0001 Analysis of Maximum Likelihood Estimates Parameter Standard Hazard Variable DF Estimate Error Chi-Square Pr > ChiSq Ratio<br>
rx 1 -1.31832 0.24402 29.1873 <.0001 0.268 rx 1 -1.31832 0.24402 29.1873 <.0001 0.268

This shows the potentially dramatically erroneous analysis that can result from not adjusting properly for the bias inherent in this type of problem.